## Real Zebranos e.V. - Mitgliedsantrag

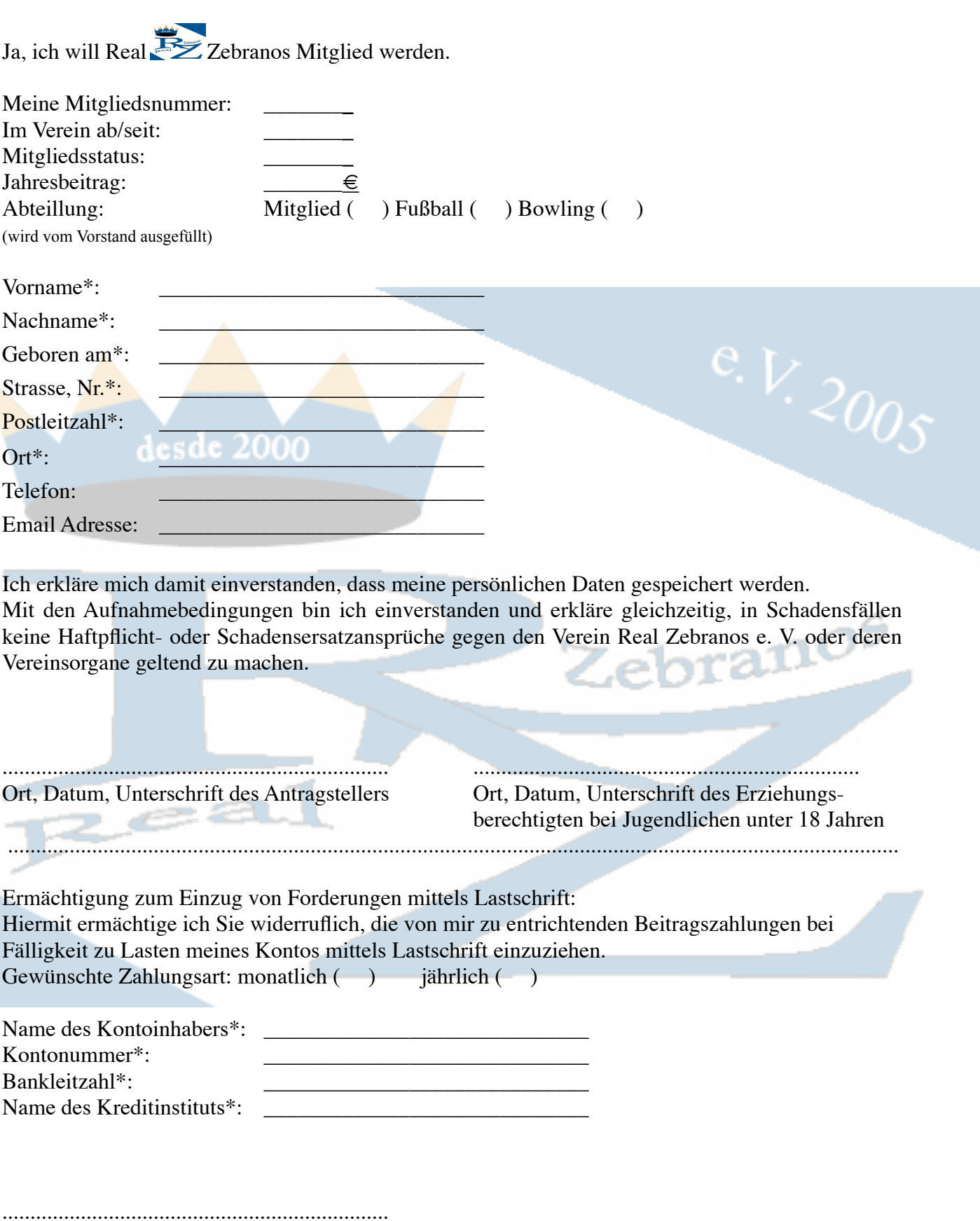

Ort, Datum, Unterschrift des Kontoinhabers \* Pflichtfelder

*Real Zebranos e.V. • Bergsteg 22 • 47608 Straelen • Email: [info@real-zebranos.de](mailto:info@real-zebranos.de) • Internet: [www.real-zebranos.de](http://www.real-zebranos.de)* 1. Vorsitzender: Dennis Dettenberg • 2. Vorsitzender: Simon Schneider • 3. Vorsitzender: Markus Bönings • Revisor: Sven Keusemann